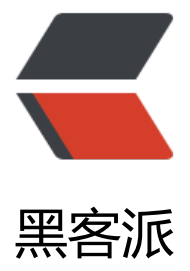

## Duet Display 使[用体验](https://hacpai.com) - iPad 变身扩展屏 幕

作者: Patrick

- 原文链接:https://hacpai.com/article/1540888389124
- 来源网站:[黑客派](https://hacpai.com/member/Patrick)
- 许可协议:[署名-相同方式共享 4.0 国际 \(CC BY-SA 4.0\)](https://hacpai.com/article/1540888389124)

<h2 id="Duet-Display">Duet Display</h2> <script async src="https://pagead2.googlesyndication.com/pagead/js/adsbygoogle.js"></scr pt> <!-- 黑客派PC帖子内嵌-展示 --> <ins class="adsbygoogle" style="display:block" data-ad-client="ca-pub-5357405790190342" data-ad-slot="8316640078" data-ad-format="auto" data-full-width-responsive="true"></in > <script> (adsbygoogle = window.adsbygoogle  $\parallel$  []).push( $\left\{\right\}$ ); </script> <p>Duet 是一款让 iPad 或是 iPhone 变为电脑扩展屏幕的 app,并且支持触屏操作。</p> <p>在使用时只要在移动端(iOS)以及 PC 端(Mac 或 Windows)安装好对应的程序,然后使用 据线连接打开就可以了。</p> <p>我使用的是 2017 版 iPad 以及 Windows 8.1。</p> <p>附上 App Store 介绍:</p> <p><img src="https://static.hacpai.com/images/img-loading.svg" alt="imagepng" data-src= http://solo.write1bug.cn/upload/670620fc7b4841349acca011a31b44b1\_image.png"></p> <p>吐槽一句 PC 端访问官网下载是真慢阿,有 VPN 加速的话估计会好很多。</p> <h2 id="体验">体验</h2> <p>作为一个扩展屏幕,最重要的就是显示效果了。在 Duet 中,提供分辨率(见图),fps(60 或 0),和性能设置。</p> <p><img src="https://static.hacpai.com/images/img-loading.svg" alt="imagepng" data-src= http://solo.write1bug.cn/upload/79ce53706a7b425fa5ccb7a7391ade52\_image.png"></p> <p>个人来看,因为受限于 iPad 屏幕的大小, 将分辨率设置大总感觉怪怪的, 好像承担了它这个身 不该有的分辨率。</p> <p>延迟也在能接受的范围内,甚至可以说是很小,至少看个文档或者聊个天是 ok 的。</p> <p>打游戏是不可能打游戏的,因为不支持 direct X</p> <p>倒是在使用 Metro QQ 时给了耳目一新的感受, 触摸操作加微软风格界面, 仿佛化身平板 (iPad 好像本来也是平板,那就化身 Windows 平板吧)。</p> <p><img src="https://static.hacpai.com/images/img-loading.svg" alt="imagepng" data-src= http://solo.write1bug.cn/upload/7fa6d5516fc446ea8644ec96d92806cd\_image.png"></p> <h2 id="结论">结论</h2> <p>整个软件还是不错的,也有使用价值。但是到低值不值 68 就因人而异了。</p> <p>如果对于双屏幕使用需求较大,而又受限于多背一个显示器的痛苦,那么 iPad+U 盘保存 PC 安 包,轻松实现便携屏幕。</p> <h2 id="缺陷">缺陷</h2> <p>这个小东西,它会让独显失效!!</p> <p>运行需要独显的 APP 时会报错! ! </p> <p>卸载掉之后就好了。</p> <p>真坑! ! </p>